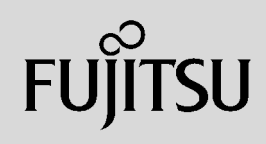

# **PRIMERGY**

 $($ 

**151**

## ServerView

ServerView

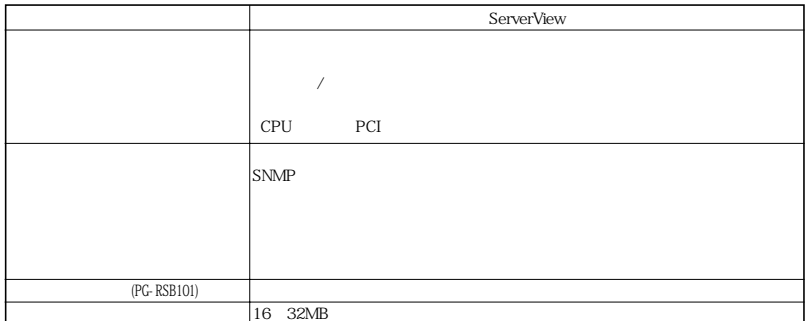

Windows2000/WindowsNT

 $SNNP$ 

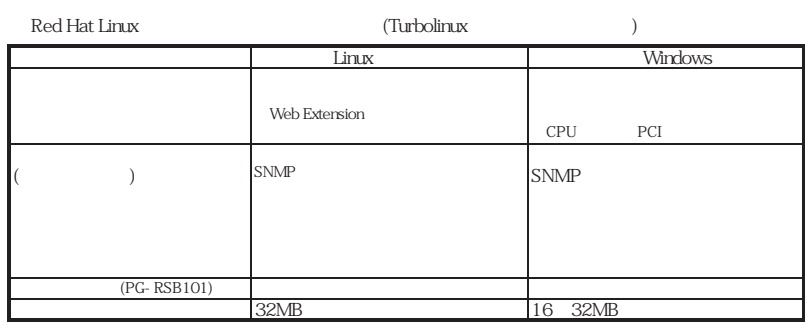

 $*$  Linux SNMP

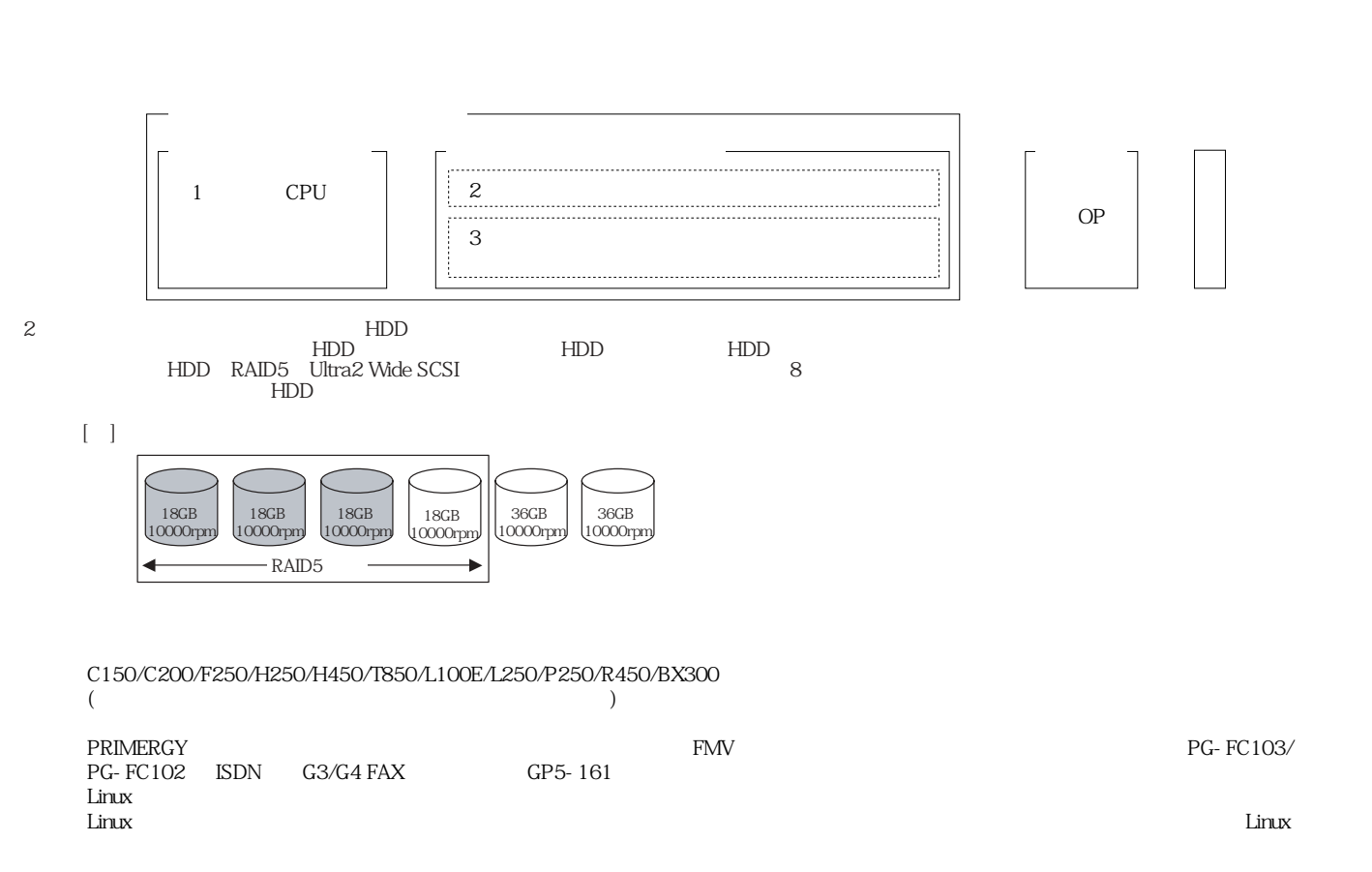

 $\mathcal{A}$ 

 $\mathcal T$ 

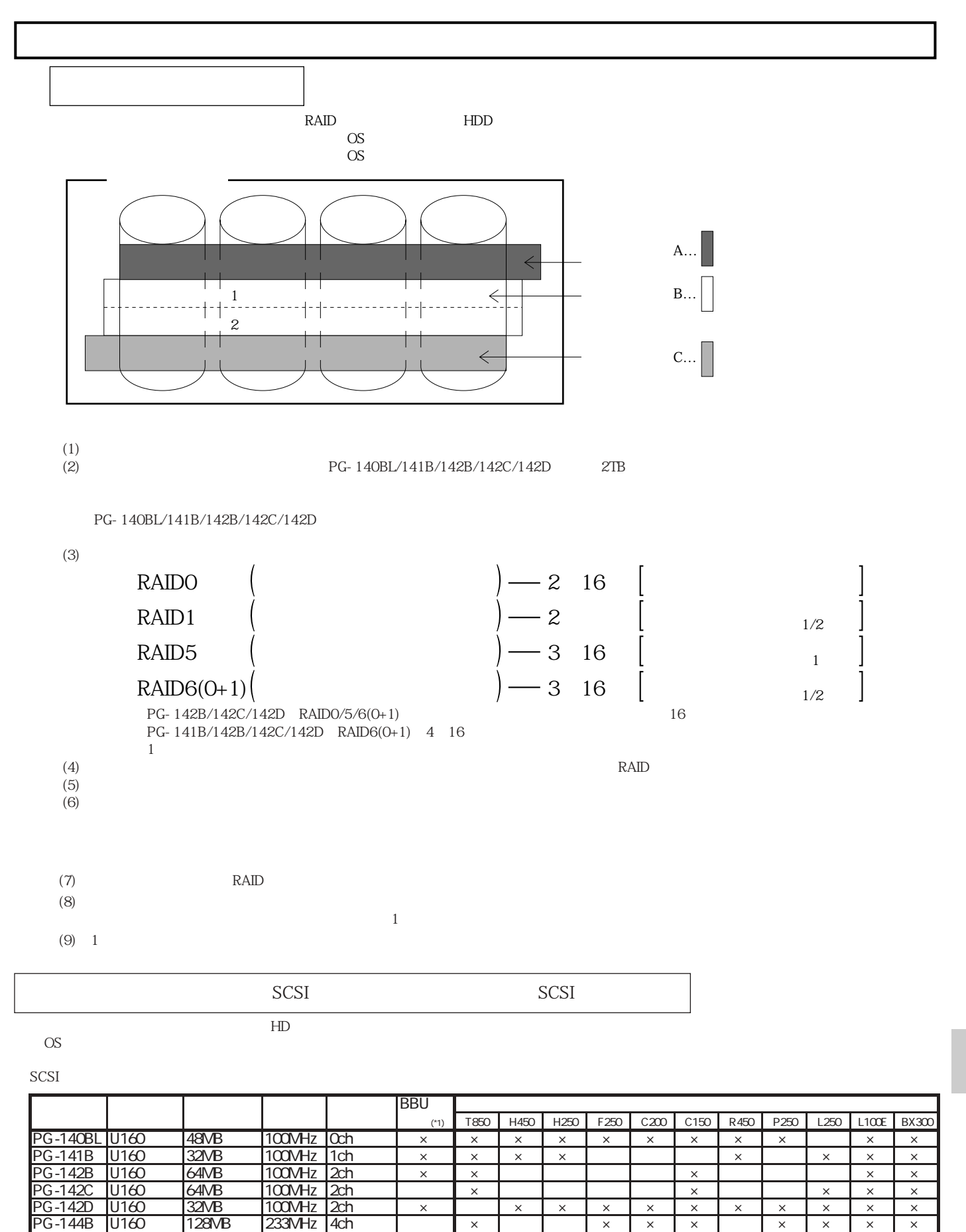

(\*1)BBU Battery Backup

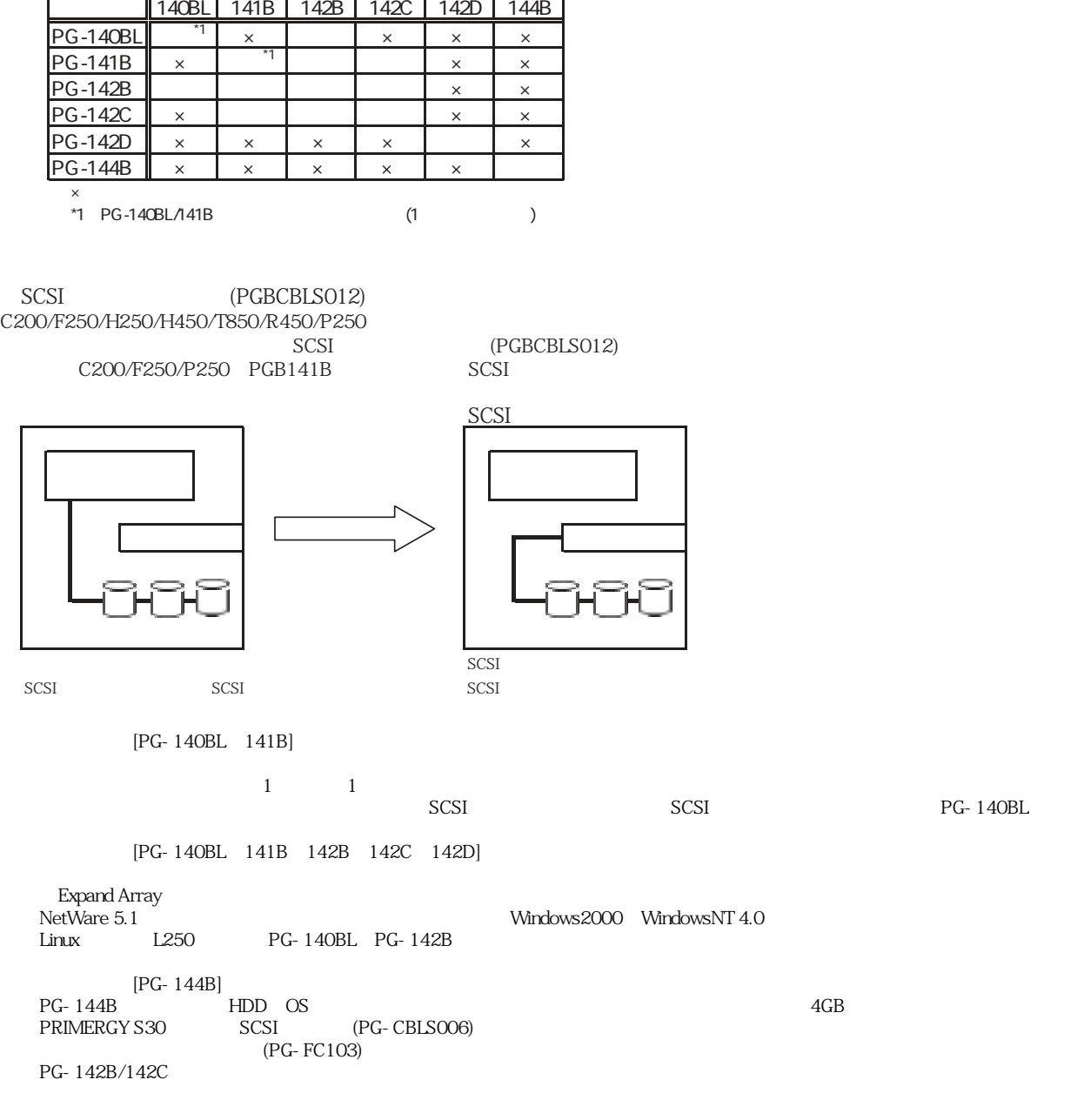

٦

 $1$  SCSI

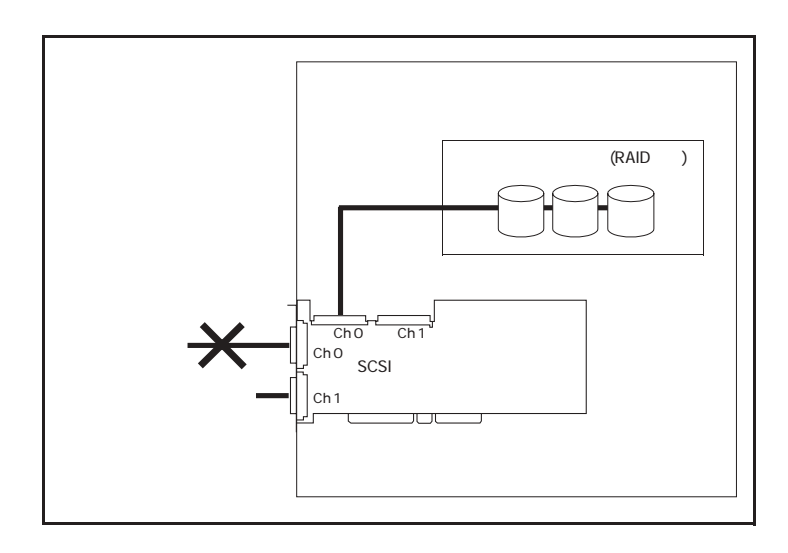

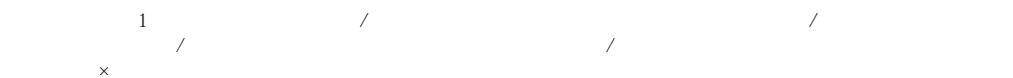

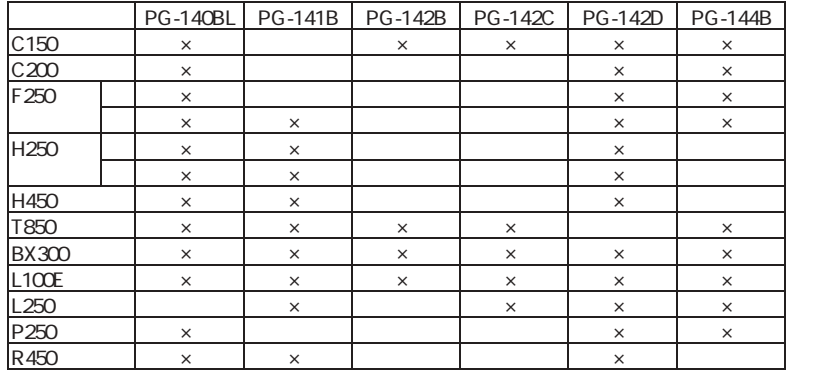

 $\text{SCSI}$  [PG-128]  $(2)$  $[{\rm PG-128}] \begin{array}{c} \hspace{-0.6cm} \text{SCSI} \end{array}$ **SCSI** 

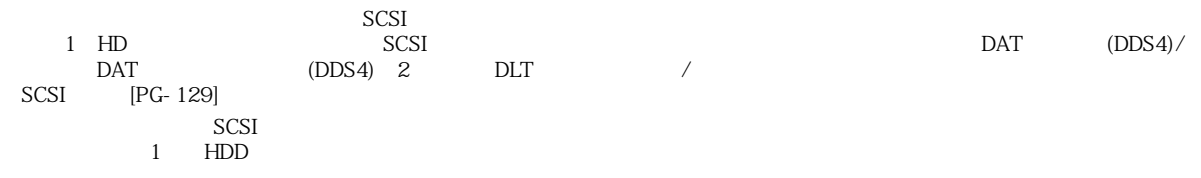

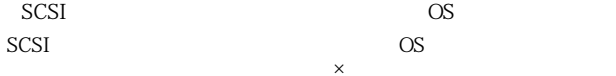

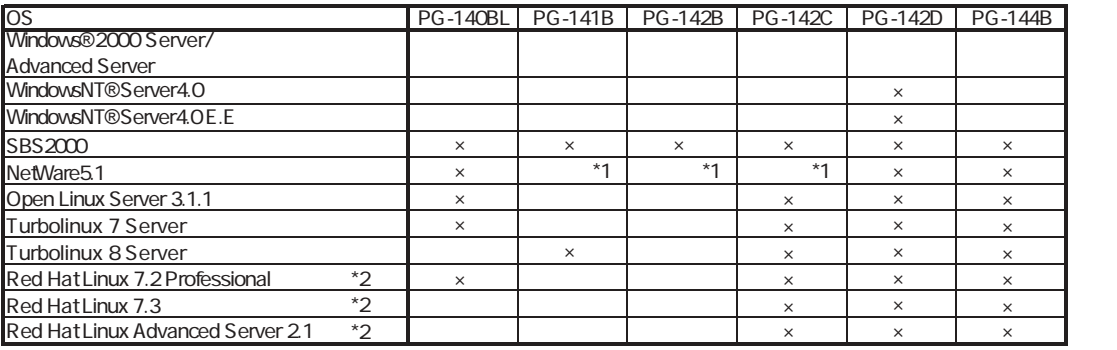

(\*1) PG-141B/142B/142C NetWare5.1

\*2) Linux S torageManager<br>FMMORLD.NET http://www.fmworld.net/biz/primergy/linux/

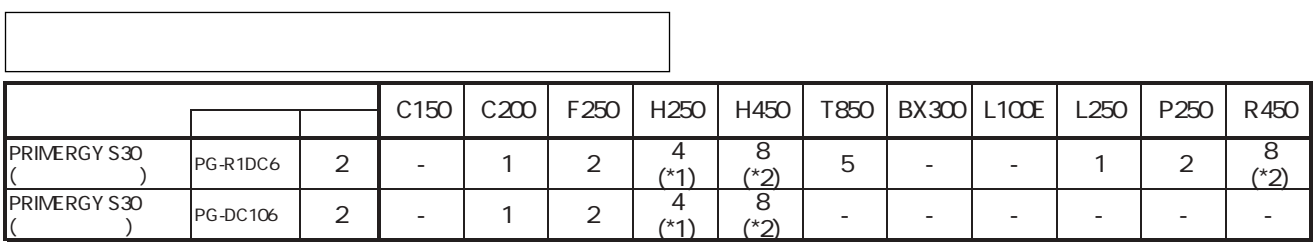

 $*1:$  Linux extended to the  $2$  $*2$  : Linux  $4$ 

S.M.A.R.T.

S.MA.R.T.  $\times$  S.MA.R.T.

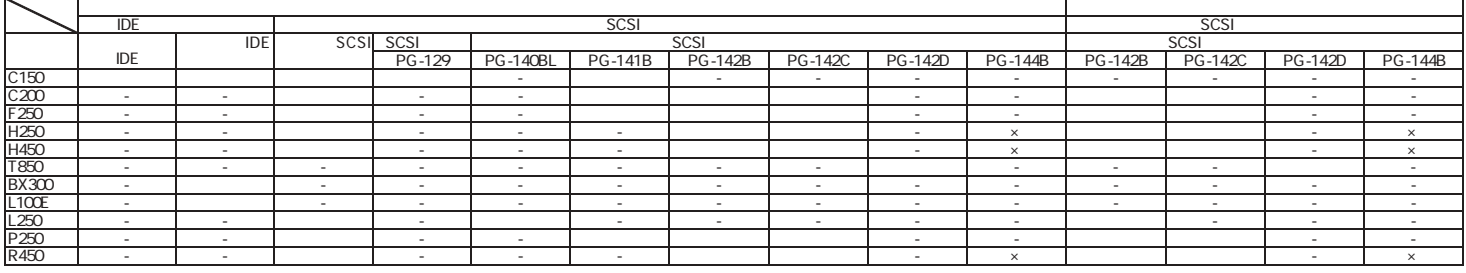

) S.M.A.R.T. ServerView<br>S.M.A.R.T. NetWare, Linux

**156**

**PRIMERGY** 

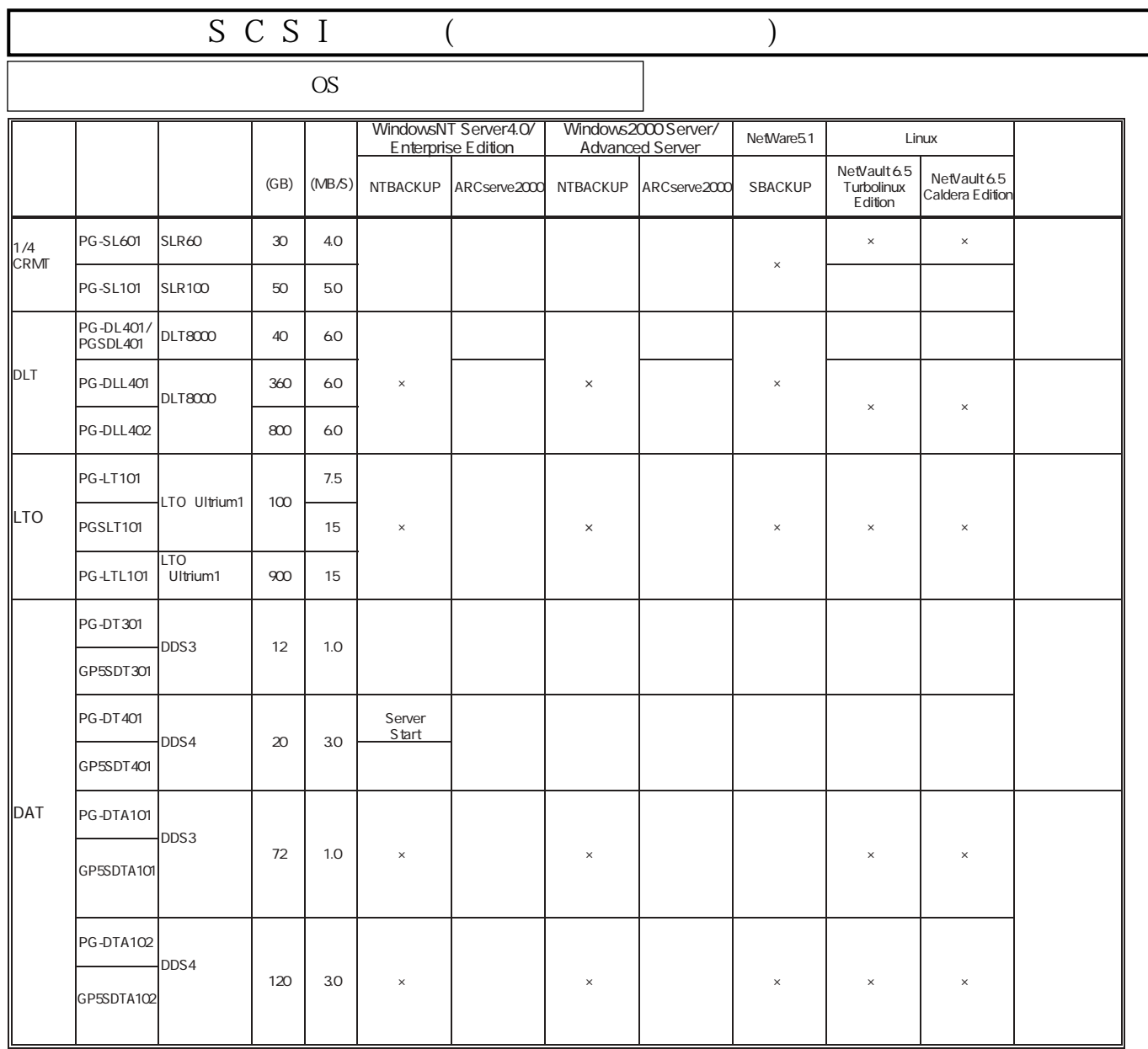

ARCserve NT4.0 Enterprise Edition Microsoft Cluster Server

※記録容量/処理速度は非圧縮時の値。 ※NT Backupでバックアップした場合、各装置の処理速度よりも遅くなる場合があります。処理性能を重視される場合にはARCserveの使用をお勧めします。 ※BrightStor ARCserve2000については「ARCserve2000」の項を参照して下さい。

### **PRIMERGY**

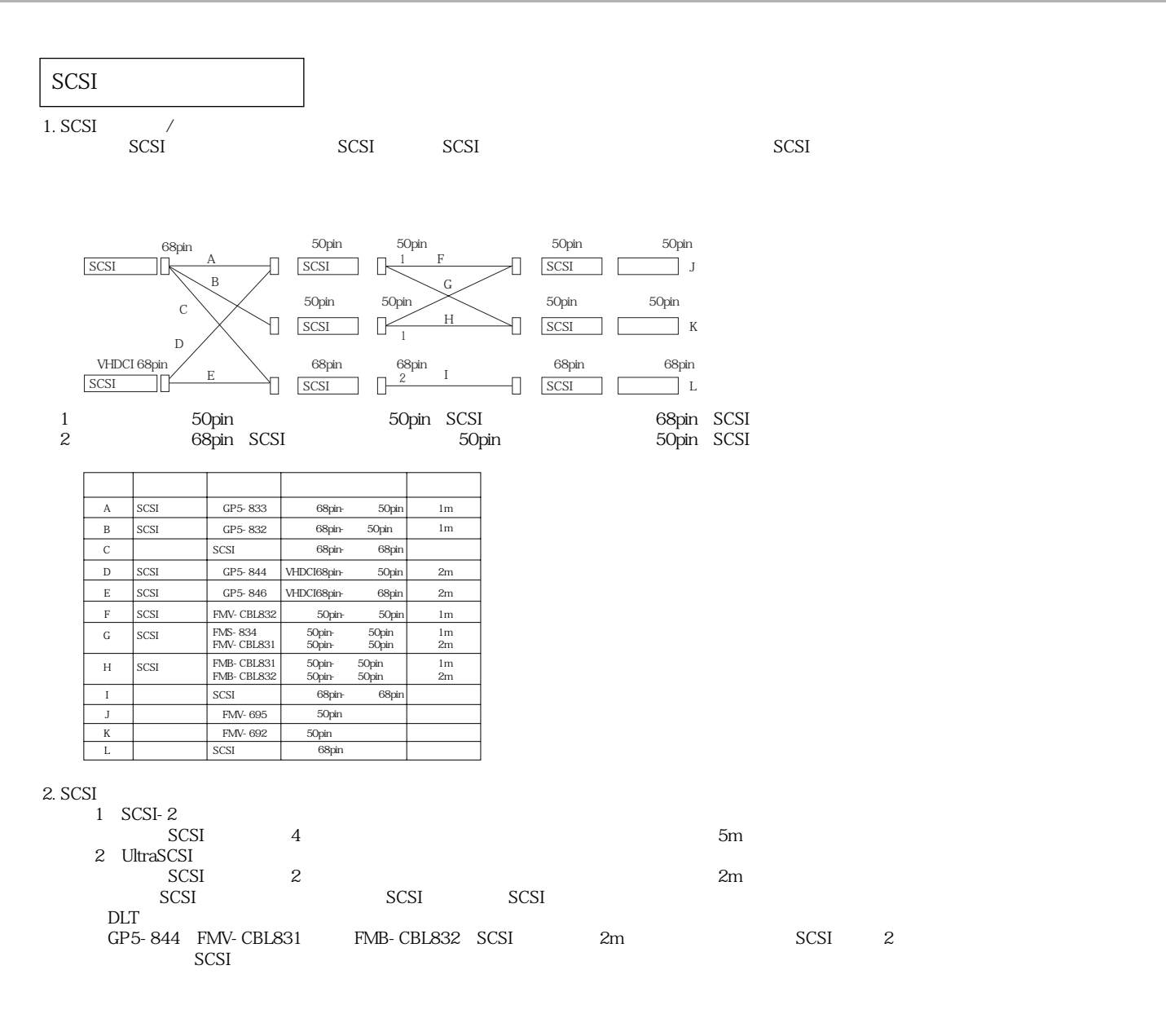

#### Linux

Linux

ディストリビューション 単体バックアップ装置 ライブラリ系バックアップ装置 Turbolinux 7 Server NetVault 6.5 Turbolinux Edition Turbolinux 8 Server NetVault 6.5 Turbolinux Edition Red Hat Linux 7.2 Professional Red Hat Linux 7.3 Red Hat Linux Advanced Server 2.1 ― ― OpenLinux Server 3.1.1 NetVault 6.5 Caldera Edition

Linuxにおいてバックアップ装置をご使用になる際には、以下のソフトウェアがご使用いただけます。

#### Linux

Linuxシステムではディストリビューションにより最大搭載メモリ容量が以下のようになります。

|<br>|-<br>|-

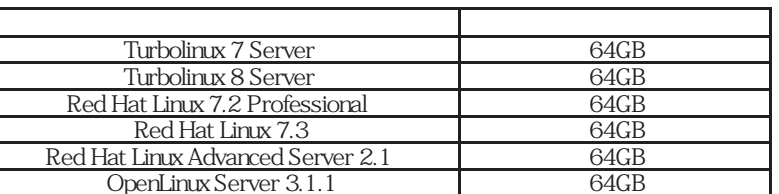

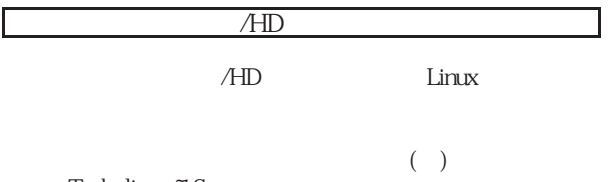

HP(http://www.fmworld.net/biz/primergy/linux/) SupportDesk

- Turbolinux 7 Server
- Turbolinux 8 Server
- Red Hat Linux 7.2 Professional
- Red Hat Linux 7.3
- Red Hat Linux Advanced Server 2.1
- OpenLinux Server 3.1.1

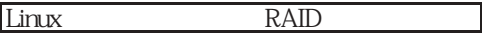

L250 PG-140BL PG-142B

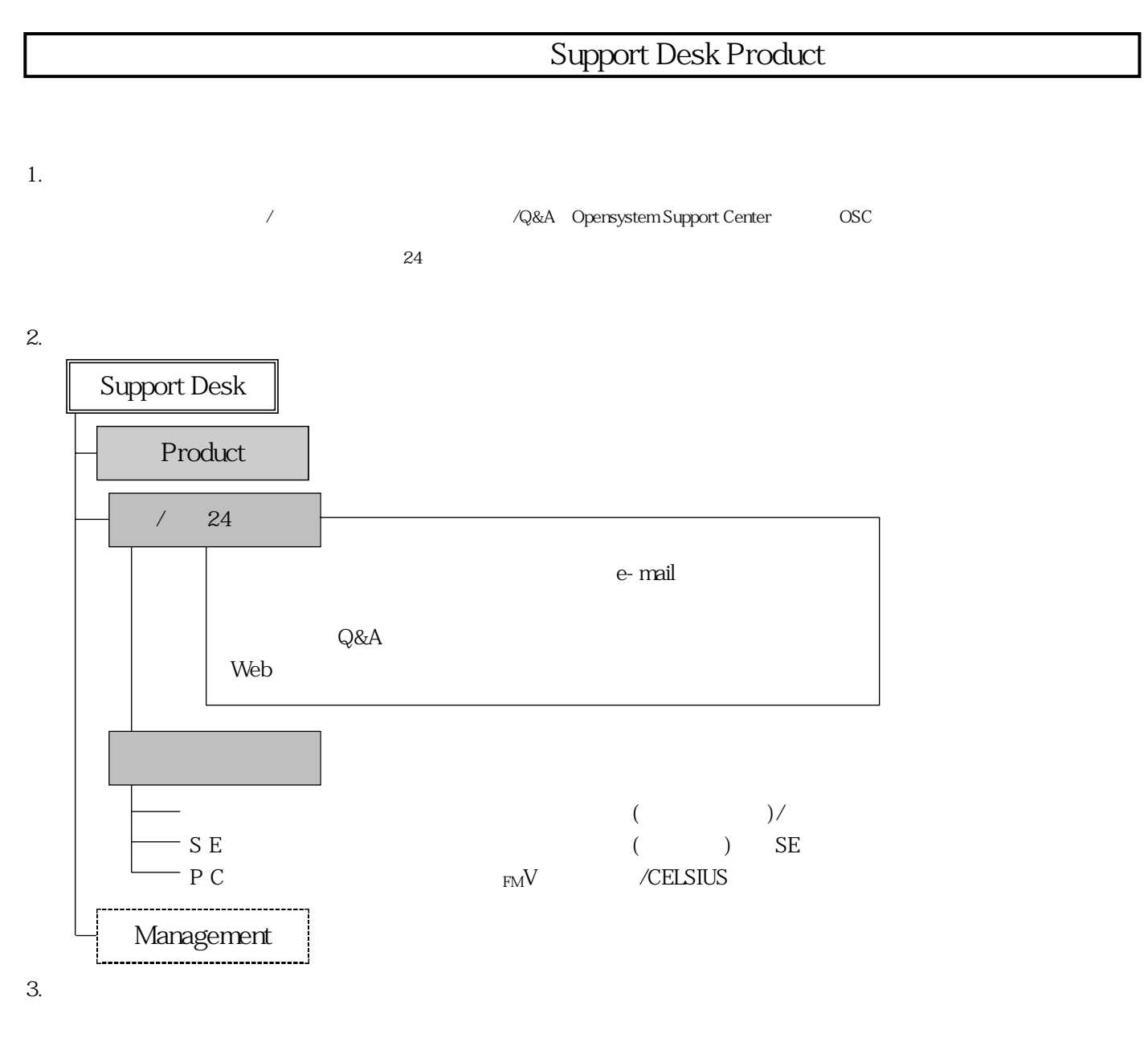

TEL. 03 5479-7781 FAX. 03 5479-7791